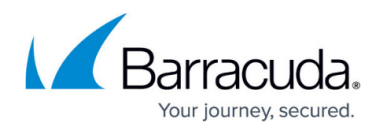

## **SSL Inspection With Advanced Filtering**

## <https://campus.barracuda.com/doc/91987834/>

For certain types of policies you create, Barracuda Content Shield performs SSL Inspection of HTTPS traffic. SSL Inspection involves decrypting, inspecting and re-encrypting web traffic at the URL level, enabling fine grained control over the use of web-based applications. With SSL Inspection, the content of a URL over HTTPS can be scanned, allowing BCS to apply policies at the URL level for traffic from endpoints running the BCS agent.

Barracuda Content Shield performs SSL Inspection on URLs that users visit ONLY if you create a URL-specific policy or enable the [SafeSearch](http://campus.barracuda.com/doc/92766361/) feature. SSL Inspection is applied by the BCS agent on the endpoint machine. On the **ADVANCED FILTERING** page, you can choose to create URL-specific policies or configure SafeSearch per User, Group, or for Everyone.

For example, suppose you want to allow traffic to Google.com, but you want to block Google chat or Google hangouts. If you create a URL policy in BCS for [google.com/chat,](http://google.com/chat) for example, then BCS will perform SSL inspection for the entire Google domain.

## **Important notes**:

- Since SSL Inspection is a resource-intensive task, performance of the endpoint machine(s) of a user or users specified for a URL policy could be affected. Because of this, the administrator should be careful to only apply URL policies to specific users, unless the policy should be applied to a group or to everyone. If all endpoint machines are fast, performance may not be affected by SSL Inspection.
- SSL Inspection cannot be applied by Category. If you want to create a policy for browsing YouTube, for example, you must create a URL rule for Youtube.com.

## Barracuda Content Shield

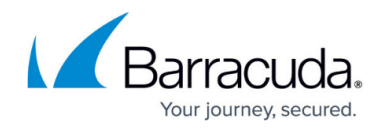

© Barracuda Networks Inc., 2020 The information contained within this document is confidential and proprietary to Barracuda Networks Inc. No portion of this document may be copied, distributed, publicized or used for other than internal documentary purposes without the written consent of an official representative of Barracuda Networks Inc. All specifications are subject to change without notice. Barracuda Networks Inc. assumes no responsibility for any inaccuracies in this document. Barracuda Networks Inc. reserves the right to change, modify, transfer, or otherwise revise this publication without notice.